# ПВНЗ «Міжнародний економіко-гуманітарний університет імені академіка Степана Дем'янчука»

Факультет кібернетики Кафедра математичного моделювання

# РОБОЧА ПРОГРАМА НАВЧАЛЬНОЇ ДИСЦИПЛІНИ

# **ОК 16 Інформаційні технології в галузі фізичної культури і спорту**

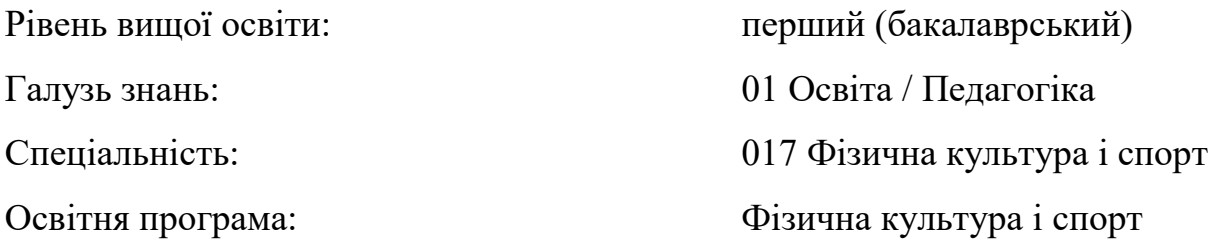

Рівне 2023 рік

Робоча програма навчальної дисципліни «Інформаційні технології в галузі фізичної культури і спорту» для здобувачів вищої освіти першого (бакалаврського) рівня вищої освіти за освітньою програмою «Фізична культура і спорт» зі спеціальності 017 Фізична культура і спорт, галузь знань 01 Освіта / Педагогіка

Розробник: кандидат педагогічних наук, доцент Ясінський А.М.

Робоча програма затверджена на засіданні кафедри математичного моделювання

Протокол № 1 від «88» серпеця 2023 року Завідувач кафедри // Диесень (Джунь Й.В.)

Робочу програму погоджено з гарантом освітньої програми «Фізична культура і спорт» зі спеціальності 017 Фізична культура і спорт, галузь знань 01 Освіта / Педагогіка

Гарант освітньої програми  $\frac{L}{\sqrt{\frac{L}{m}}}\frac{(\text{Cortник }X \Gamma)}{(\text{mique a iniuianu})}$ 

Схвалено навчально-методичною комісією факультету кібернетики

Протокол № / від « $\mathcal{A}^{\mathcal{G}}$ » еертий 2023 року

Голова  $\frac{f(x)}{f(x)}$  (Потюк Ю.Г.)

© Ясінський А.М. 2023 рік © ПВНЗ «Міжнародний економіко-гуманітарний університет імені академіка Степана Дем'янчука», 2023 рік

## **1. Опис навчальної дисципліни**

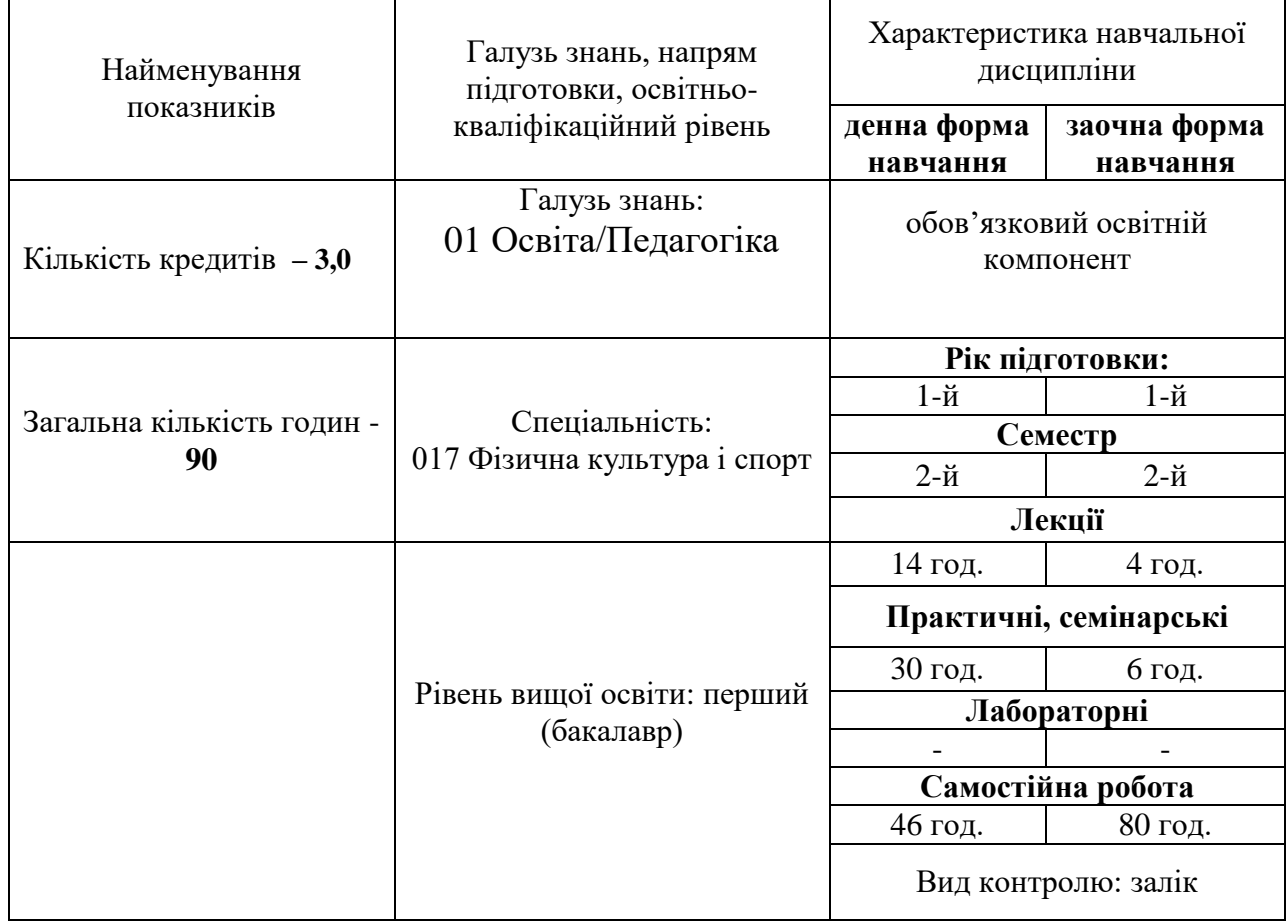

### **2. Мета та завдання навчальної дисципліни**

Робоча програма навчальної дисципліни «Інформаційні технології в галузі фізичної культури» складена відповідно до освітньо-професійної програми підготовки здобувачів вищої освіти першого (бакалаврського) рівня спеціальності «017 Фізична культура і спорт» за освітньо-професійною програмою 017 Фізична культура і спорт.

**Метою дисципліни** вивчення теоретичних та практичних аспектів функціонування інформаційних систем і технологій у сфері фізичної культури; дати студентам, майбутнім фахівцям у сфері фізичної культури, комплекс знань, умінь і навичок, необхідних для підвищення ефективності професійної діяльності за допомогою засобів інформаційних технологій і систем.

### **Завдання:**

 формувати розуміння ролі інформаційних технологій у спорті та підготовки особистостідо професійної діяльності, мотиваційно-ціннісного ставлення до вивчення інформаційної сфери;

 ознайомити студентів з найбільш поширеними видами застосовуваних у спорті інформаційних технологій, азами застосування спеціалізованих комп`ютерних програм, а такожзі специфікою застосування інформаційних технологій у спорті;

 сформувати професійні вміння та навички для вирішення завдань застосування інформаційних технології у спорті;

 позитивно впливати на розвиток творчих здібностей студентів, на їх подальшу професійнуорієнтацію.

Згідно з вимогами освітньо-професійної програми студенти повинні:

 **знати** місце комп'ютерних інформаційних технологій в системі спорту; сучасний стан і тенденції розвитку інформатизації сфери спорту; основи застосувань різноманітних інформаційних технологій у спорті; особливості програмного забезпечення фізичного виховання та спорту; основні правила користування всесвітньою мережею;

 **вміти** застосовувати Інтернет технології у спорті; користуватися пошуковими системами Інтернету; використовувати офісні технології для обробки інформації;

 **володіти** навиками обробки інформації засобами інформаційних технологій достатніми для користувача ПК.

### Під час лекційних, практичних занять, індивідуальної навчально-дослідницької та самостійної роботи студенти, майбутні фахівці з фізична культури і спорту *набувають таких компетентностей*: *ЗК (загальні компетентності), ФК (фахових компетентностей).*

**ЗК 1.** Здатність вчитися та оволодівати сучасними знаннями.

**ЗК 8.** Навички використання інформаційних і комунікаційних технологій.

**ЗК 12.** Здатність застосовувати знання у практичних ситуаціях.

**ФК 1.** Здатність забезпечувати формування фізичної культури особистості.

#### **Результати навчання за дисципліною**

Опанувавши дисципліну «Інформаційні технології в галузі фізичної культури», студенти повинні володіти такими *програмними результатами навчання:*

**ПРН 3.** Уміти обробляти дані з використанням сучасних інформаційних та комунікаційних технологій.

**ПРН 21.** Застосовувати набуті теоретичні знання для розв'язання практичних завдань та змістовно інтерпретувати отримані результати.

## **3. Програма навчальної дисципліни**

# **Змістовий модуль 1. Використання пакету офісних програм**

**Тема 1. Робота в операційній системі Windows**. **Робота з текстовим редактором MS Word***.* Загальні особливості роботи в середовищі Windows. Використання текстового редактора MS Word в роботі підприємств. Робота з текстом. Розширені можливості MS Word: способи автоматизації роботи з документами, настройка середовища користувача MS Word, робота з таблицями, вставка об'єктів, робота із списками та ін. **Література:** основна [1,2,5,8,10], допоміжна [12,16,17,24,39]

**Тема 2. Робота з електронними таблицями MS Excel.** Поняття про електронні таблиці. Використання діаграм. Робота з декількома робочими листами в MS Excel. Засоби аналізу великих таблиць в MS Excel. Автоматизація роботи в MS Excel. **Література:** основна [1,2,5,8,10], допоміжна [12,16,17,24,39]

**Тема 3. Робота з базами даних в СУБД MS Access.** Основні поняття. Об'єкти СУБД MS Access. Створення та заміна структури БД в MS Access. Побудова запитів в СУБД MS Access. Створення форм та звітів у MS Access.

**Література:** основна [1,2,5,8,10], допоміжна [12,16,17,24,39]

## **Змістовий модуль 2. Інтернет технології у спорті в галузі спорту.**

**Тема № 4. Сутність КІТ. Пошукові системи Інтернету.** Всесвітня павутина. Навчальний блокз освоєння Інтернет-технологій розглядає засвоєння методики роботи із глобальними пошуковими машинами Інтернет. Продовжується блок засвоєнням методики роботи з національними пошуковими системами Польщі, України.

**Література:** основна [1,2,5,8,10], допоміжна [12,16,17,24,39]

**Тема № 5. Сайти спортивної тематики.** Розглядаються питання обробки інформації та створення баз даних інформаційних ресурсів спорту за видами. Розглядаються технології обробки інформації у середовищі Word, Excel, Access, PowerPoint, Інтернет як однієї цілісної задачі.

**Література:** основна [1,2,5,8,10], допоміжна [12,16,17,24,39]

## **Тема № 6. Технології створення веб-сторінок. Технології електронної пошти.**

Створення тавідкриття веб-сторінки у FrontPage. Ознайомлення з Інтернет технологіями електронної пошти.

**Література:** основна [1,2,5,8,10], допоміжна [12,16,17,24,39]

**Тема № 7. Інформаційні ресурси спортивного напряму за видами.** Розглядаються структурата зміст інформації спортивної тематики, отриманої з Інтернету. **Література:** основна [1,2,5,8,10], допоміжна [12,16,17,24,39]

# **4. Структура навчальної дисципліни**

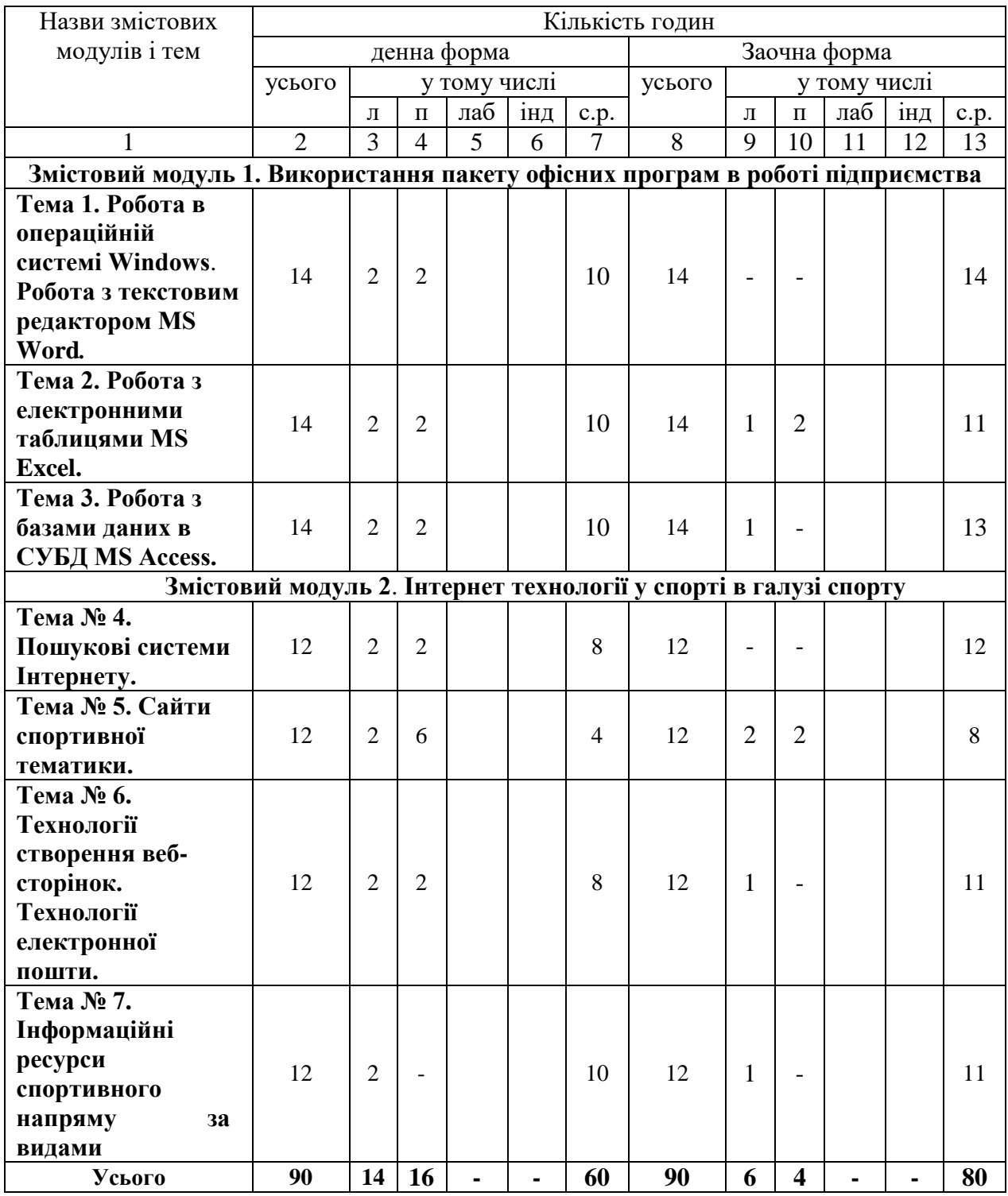

# **5. Теми практичних занять**

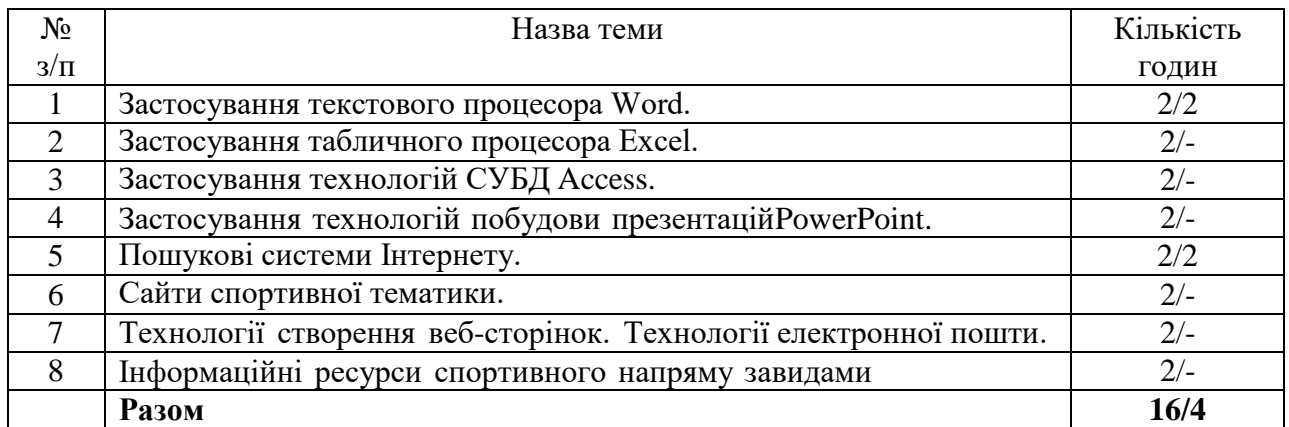

# **6. Самостійна робота**

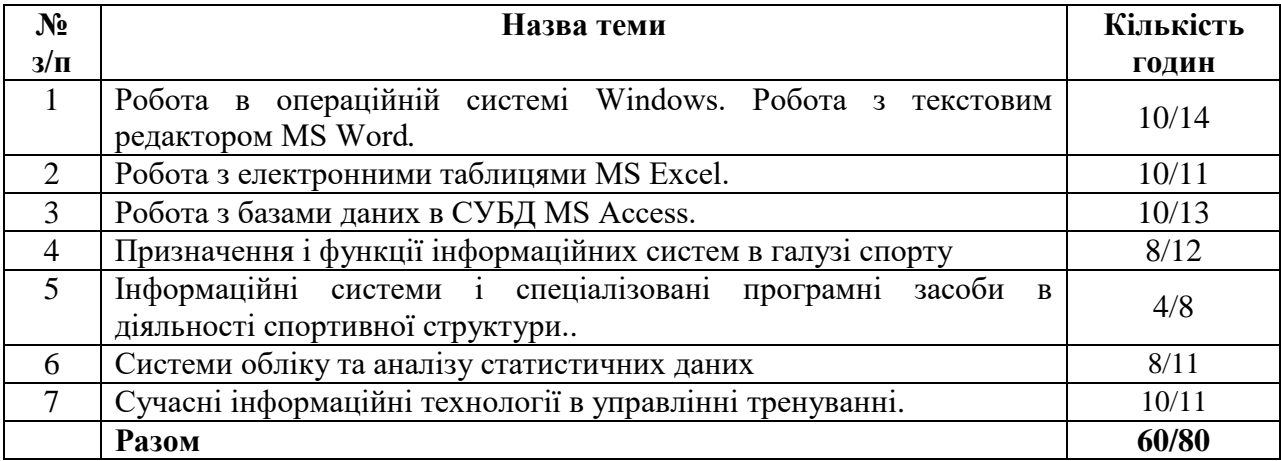

# **7. Завдання для опрацювання тем дисципліни**

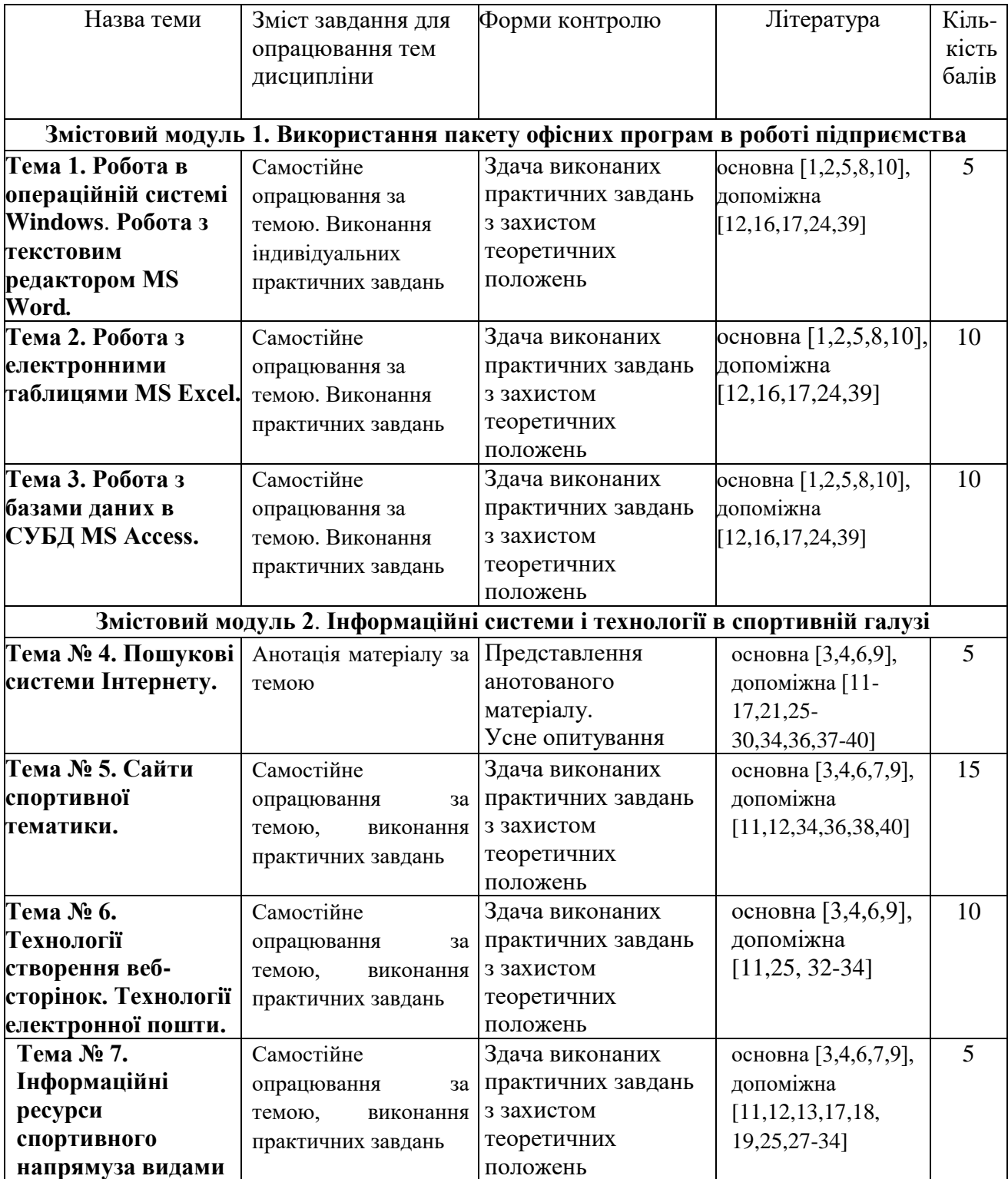

#### **Індивідуальні завдання**

Більшість завдань практичних робіт з курсу мають індивідуальну спрямованість. При роботі з офісними програмами (MS Word, MS Excel, СУБД MS Access) студентам пропонують різні варіанти створення інфологічних баз даних, аналітичної обробки даних таблиць, сконструювати власні форми даних з використанням конструктора тощо.

При роботі з пошуковими системами формуються уміння самостійно створювати інформаційні тематичні запити, адекватно оцінювати результати та інтегрувати їх в комплекс методичного та інформаційного забезпечення спортивно тренувальної роботи.

**Форми контролю**: представлення сформованих баз даних, підібраних турів, власних зразків рекламної продукції тощо.

#### **8. Методи навчання**

Вивчення дисципліни досягається інформаційним, ілюстративним та проблемним методами навчання.

- за джерелом передачі та сприймання навчальної інформації словесні, наочні, практичні;
- за характером пізнавальної діяльності студентів пояснювальноілюстративний, репродуктивний, частково-пошуковий, дослідницький;

 залежно від основної дидактичної мети і завдань - методи оволодіння новими знаннями, формування вмінь і навичок, перевірки та оцінювання знань, умінь і навичок;

 методи усного викладу знань, закріплення навчального матеріалу, самостійної роботи студентів з осмислення й засвоєння нового матеріалу роботи із застосування знань на практиці та вироблення вмінь і навичок, перевірки та оцінювання знань, умінь і навичок.

При викладанні навчальної дисципліни постійно використовуються сучасні інформаційні технології.

## **9. Методи контролю**

Для визначення рівня засвоєння студентами навчального матеріалу використовуються оцінювання знань за наступними видами робіт:

Контроль роботи студентів проводиться за такими видами робіт:

- поточне тестування;
- усне опитування;
- підсумкове тестування з курсу. Складання заліку;
- перевірка виконаних практичних завдань;
- контроль самостійної роботи.

## **10. Питання гарантованого рівня знань здобувачів вищої освіти**

- 1. Що таке інформація та які основні її властивості?
- 2. Що таке інформаційні технології і яка існує їх класифікація?
- 3. Які існують методи реалізації інформаційних технологій?
- 4. Що означає алгоритм і які існують способи його запису?
- 5. Що таке візуальне програмування і які його види використовуються при реалізаціїінформаційних технологій?
- 6. Які системи числення використовуються в сучасних персональних комп'ютерах?
- 7. Охарактеризуйте взаємозв'язок додатків пакету прикладних програм Microsoft Office.
- 8. Назвіть технологічні етапи вставки об'єкта з екрана монітора в середовищі Word, Excel,Power Point.
- 9. Назвіть технологічні етапи побудови діаграм у середовищі Word, Excel, PowerPoint.
- 10. Охарактеризуйте виконання розрахунків даних в таблицях Word.
- 11. Як створюється електронна форма на аркушах книги в середовищі Excel?
- 12. Як створюється діалогова електронна форма з елементами управління?
- 13. Яка технологія імпорту в книгу Excel реляційних таблиць їз додатка Access?
- 14. Як будуються формули обчислення в середовищі Excel з використанням операторів,функцій, та закладок книги?
- 15. Як використовувати функцію КОРРЕЛ() для визначення тісноти зв'язку між двомафакторами?
- 16. Як використовувати функцію ЛИНЕЙН() для визначення параметрів множинної лінійноїрегресії?
- 17. Як створити панель користувача з елементами управління в середовищі Excel?
- 18. Що таке база даних і які елементи її реляційної моделі?
- 19. Яка технологія імпорту таблиць із додатка Excel у СУБД Access?
- 20. Яка технологія експорту таблиць із СУБД Access у Word?
- 21. Як створюються реляційні таблиці в середовищі СУБД Access?
- 22. Що таке схема даних і як вона створюється в середовищі СУБД Access?
- 23. Як здійснити підстановку даних в таблицю з полів іншої таблиці в середовищі СУБДAccess?
- 24. Як здійснити підстановку даних в поле таблиці фіксованих значень в середовищі СУБДAccess?
- 25. Що таке простіші запити і який алгоритм їх побудови?
- 26. Як здійснити підстановку даних в таблицю з полів іншої таблиці в середовищі СУБДAccess?
- 27. Як здійснити підстановку даних в таблицю з полів іншої таблиці в середовищі СУБДAccess?
- 28. Яка послідовність створення запитів на вибір даних з обчисленням показників всередовищі СУБД Access?
- 29. Як будується запит на додавання записів у таблицю в середовищі СУБД Access?
- 30. Як будується запит на вилучення записів у таблицю в середовищі СУБД Access?
- 31. Як будується запит на створення таблиці в середовищі СУБД Access?
- 32. Як можна побудувати діалогову електронну форму в середовищі СУБД Access?
- 33. Як можна побудувати формули обчислення показників на формах бази даних?
- 34. Як створюється звіт з використанням режиму конструктора в середовищі СУБД Access?
- 35. Як можна побудувати формули обчислення показників на звітах бази даних?
- 36. Як створюються запити для відбору даних на звітів в середовищі СУБД Access?
- 37. Яка послідовність побудови кнопкової форми за допомогою диспетчера

кнопковихформ?

- 38. Яка послідовність створення презентацій з використанням шаблонів оформлення?
- 39. Яка послідовність створення презентацій з використанням порожніх слайдів?
- 40. Яка технологія налагодження часу проведення презентації?
- 41. Охарактеризуйте структуру локальних мереж.
- 42. Охарактеризуйте архітектуру всесвітньої мережі Інтернет.

### **11. Розподіл балів, які отримують студенти**

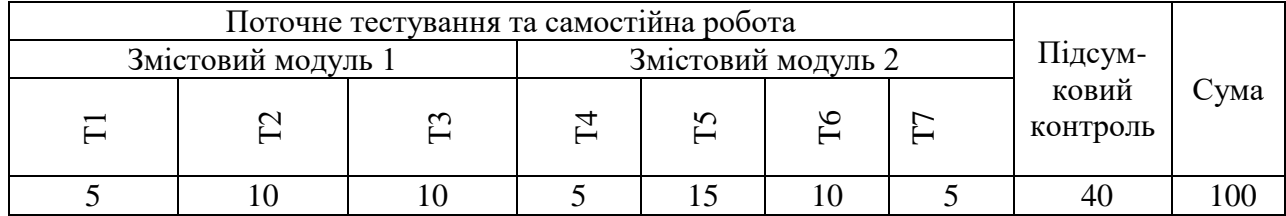

## **Шкала оцінювання: національна та ECTS**

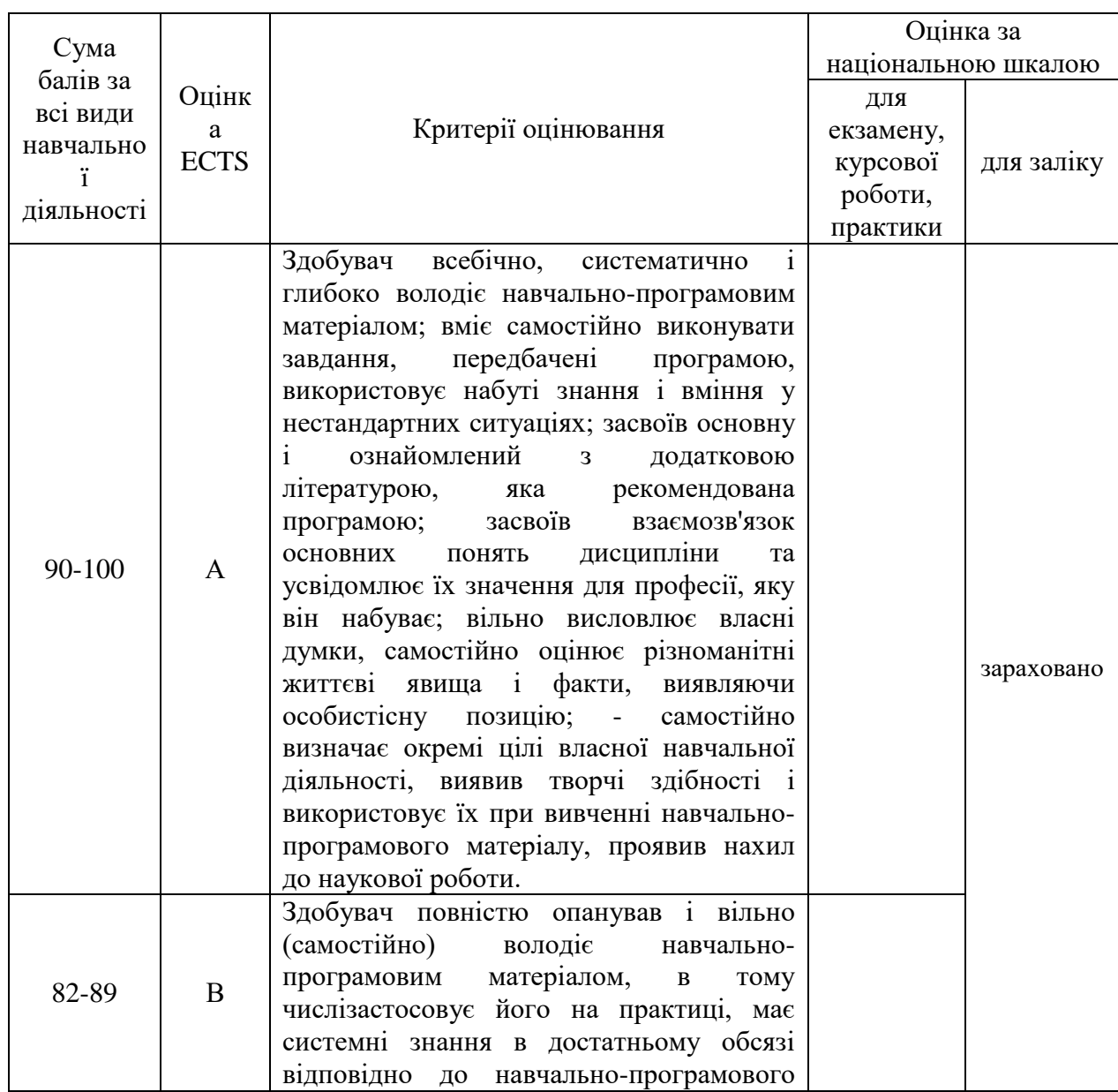

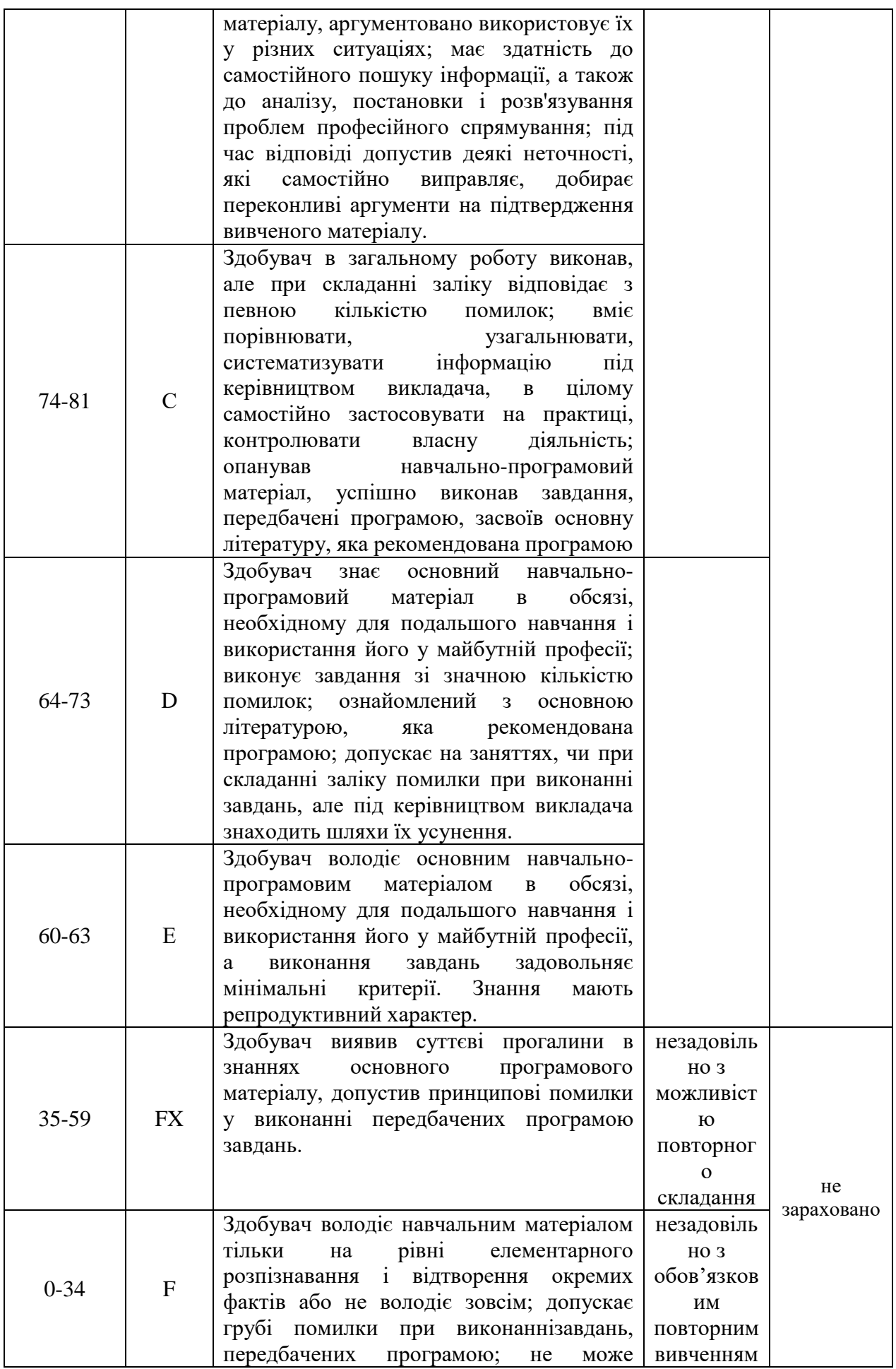

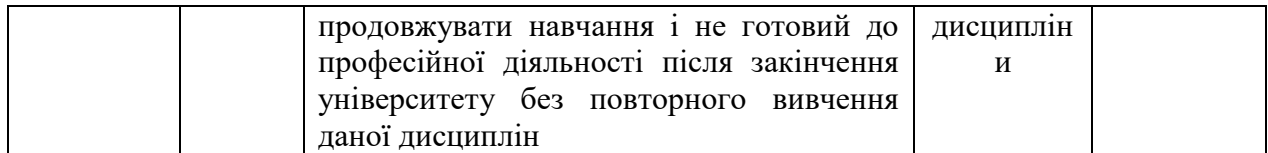

## **12. Методичне забезпечення**

Методичне забезпечення навчальної дисципліни «Інформаційні технології в галузі фізичної культури і спорту» включає:

- 1. Підручники та навчальні посібники
- 2. Опорний конспект лекцій по всіх темах курсу, у тому числі і для самостійного вивчення в електронному вигляді (навчальна платформа moodle).
- 3. Методичні рекомендації до виконання практичних робіт (навчальна платформа moodle).
- 4. Пакети тестових завдань для підсумкового контролю (навчальна платформа moodle).

### **13. Рекомендована література**

#### **Основна**

1. Баженов В.А., Лізунов П.П., Резніков А.С., Кравчук С.О., Шонін В.О. Інформатика. Комп'ютерна техніка. Комп'ютерні технології.:Підручник для студ. вищ. навч. закладів .- К.:Каравела,2007 .-640с.-"Вища освіта в Україні" .-966-8019-05-9;Бібліогр.: С.639.Затв.: МОН України .-40.00 Шифр: 32.973я73

2. Рогоза М.Є., Клименко В.І., Крищенко Л.Ф., Корх О.І. Інформатика і комп'ютерна техніка: Навч. посібник для студ. вищ. навч. закладів/За ред.: М.Є. Рогози .- К.:Академія,2006 .-368с. Шифр: 32.973я73

3. Дибкова Л.М. Інформатика та комп'ютерна техніка: Навч. посіб. – Київ: Академвидав, 2010.

4. Ільків О.С. Інформатика та комп'ютерна техніка з елементами математичної статистики/ О.С. Ільків, В.І. Матвіїв.- Л.,2010.-322с.

5. Литвин І.І. Інформатика: теоретичні основи і практикум. – Львів: Новий світ, 2004.

6. Глинський Я.М. Практикум з інформатики: Навч. посіб. – 12-те вид., оновлене Львів: СПД Глинський, 2010. – 304 с.

7. Глинський Я.М. Інформатика: інформаційні технології. - Львів: Деол, 2003.

8. Литвин І.І., Конончук О.М., Дещинський Ю.Л. Інформатика: Теоретичні основи і практикум:Підручник. – Л.: Новий світ, 2004. – 300 с.

9. Карпенко М. Ю. Конспект лекцій з курсу «Інформаційні системи і технології в управлінні організацією. Частина 1» / М. Ю. Карпенко, В. Б.

10. Уфимцева; Харк. нац. акад. міськ. госп-ва; – Х.: ХНАМГ, 2012. – 96 с.

11. Морзе Н.В. Інформаційні системи. Навч. посібн. /за наук. ред. Н. В. Морзе; Морзе Н.В., Піх О.З. – Івано-Франківськ, «ЛілеяНВ», – 2015. – 384 с.

12. Павлиш В. А. Основи інформаційних технологій і систем: Навчальний посібник. / Павлиш В. А., Гліненко Л. К. - Львів: Видавництво Львівської політехніки, 2013. − 500 с.

13. Шило С. Г. Інформаційні системи та технології : навчальний посібник / С. Г. Шило, Г. В. Щербак, К. В. Огурцова. – Х. : Вид. ХНЕУ, 2013. – 220 с.

### **Допоміжна**

- 1. Kosmol А., Kosmol I. Komputery nowoczesne technologie w sporcie. Warczawa: AWF, 1999.
- 2. Чаповська Р., Вальдрат О. Робота з Microsoft Excel: Навчальний посібник. Чернівці: Книги - ХХІ, 2006. – 253 с.
- 3. Ясінський А. М., Яницька О. Ю. Борейко В.І. Психолого-педагогічні основи використання інформаційних технологій для підготовки фахівців до роботи з обдарованими дітьми. Матеріали ІІ Міжнародної науково-практичної онлайнконференції «Обдаровані діти – скарб нації!», 18-22 серпня 2021 року. С. 81-88.
- 4. Ясінський А. М., Яницька О. Ю., Борейко В.І. «Психолого-педагогічні особливості використання інформаційно-комп'ютерних технологій в умовах дистанційного навчання». Психологія: Реальність і перспективи: Збірник наукових праць. Випуск 16. Рівне, 2021. С. 27-36.
- 5. Технології VR/AR для e-learning / Ясінський Андрій, Юскович-Жуковська Валентина, Лотюк Юрій, Соловей Людмила // Вісник Хмельницького національного університету: Технічні науки: наук. журн. / Хмельниц. нац. ун-т. – Хмельницький: Вид-во ХНУ, Том 1, №2, 2023 (319) . с.324-327. ISSN 2307-5732 DOI 10.31891/2307- 5732 (Index Copernicus ICV 2021: 52.52).

6.